## S7-1500

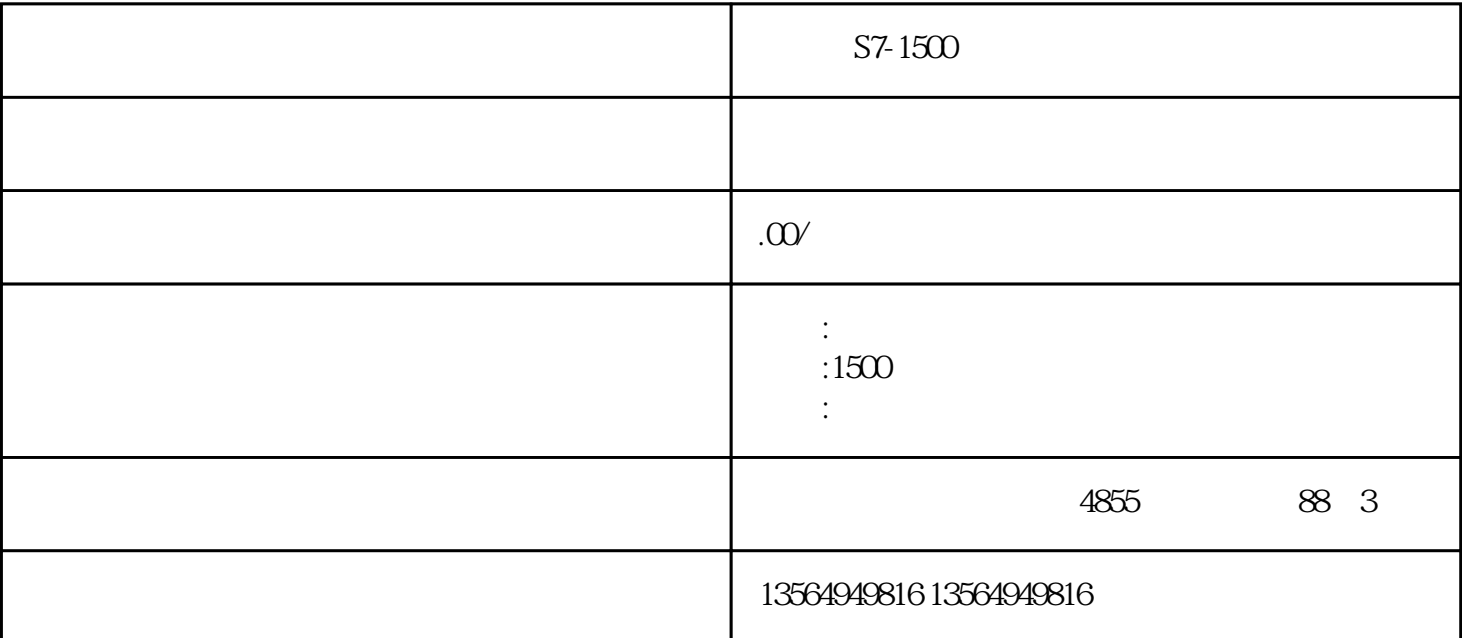

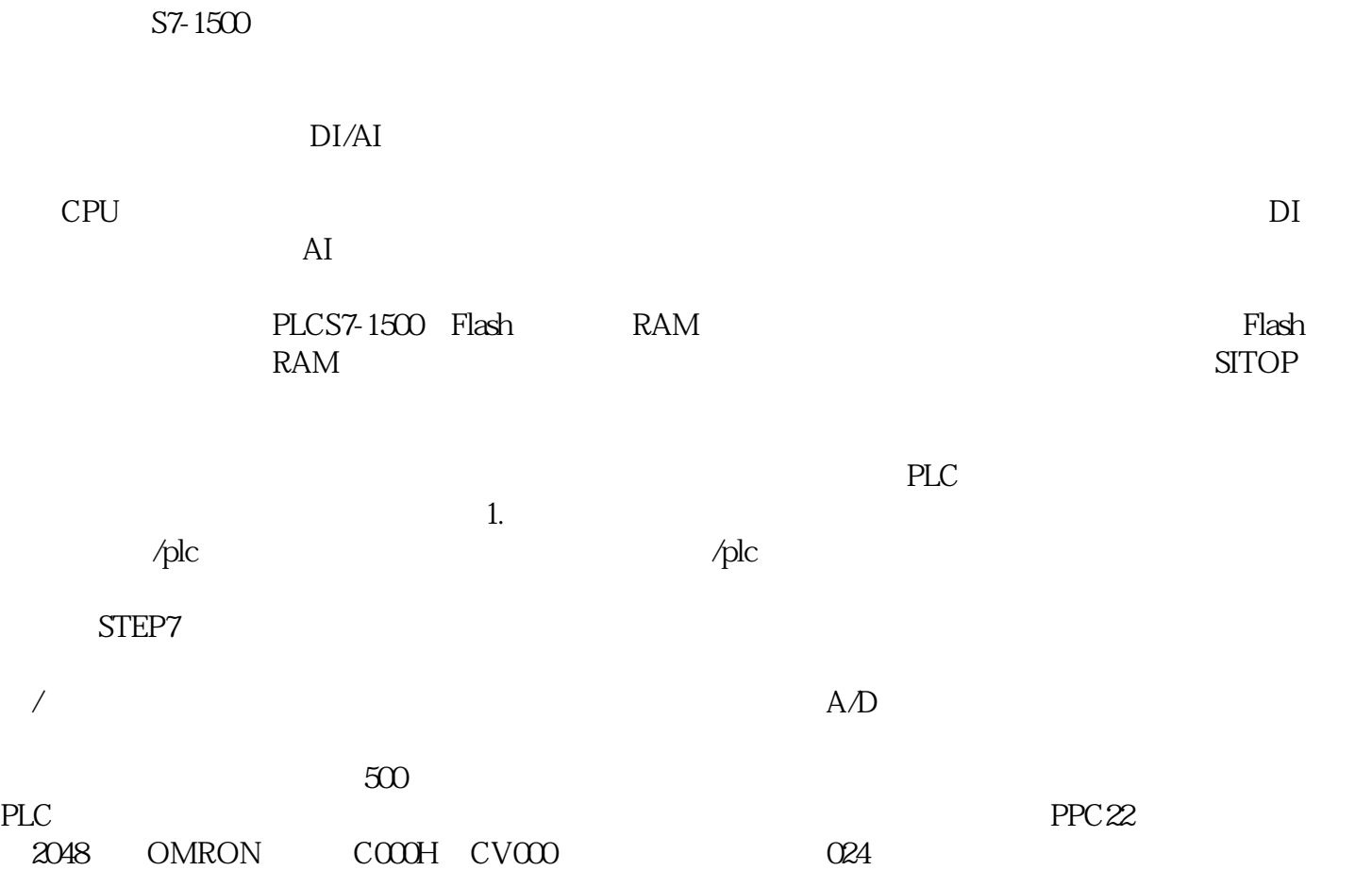

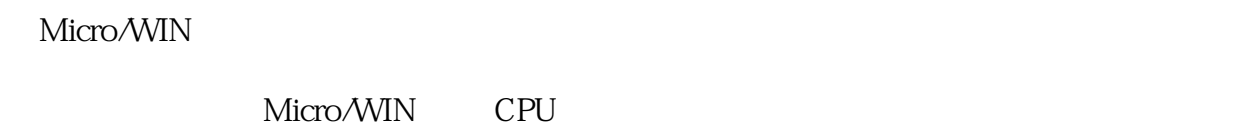

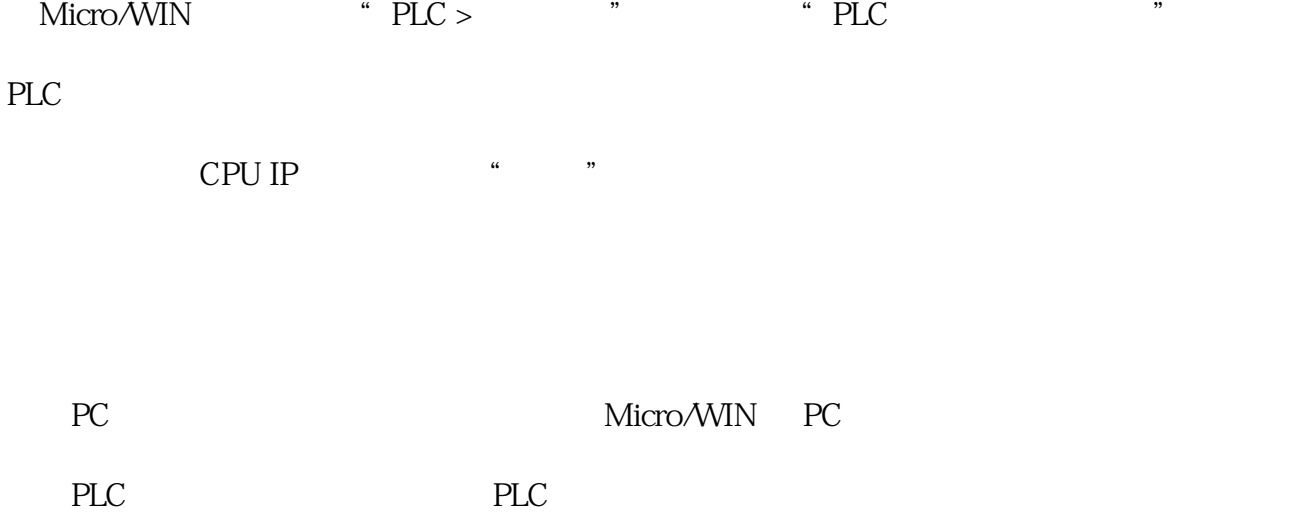

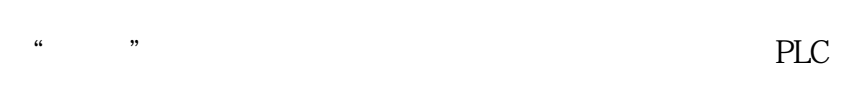

Read\_RTC $\,$  Set\_RTC $\,$ 

TT 1T  $2T$  3T 4T 5T 6T 7

min 0

BCD

16  $00-9901-1201-3100-2300-5900-5900-7*$ 

 $* 1 = 7 = 0 =$ 

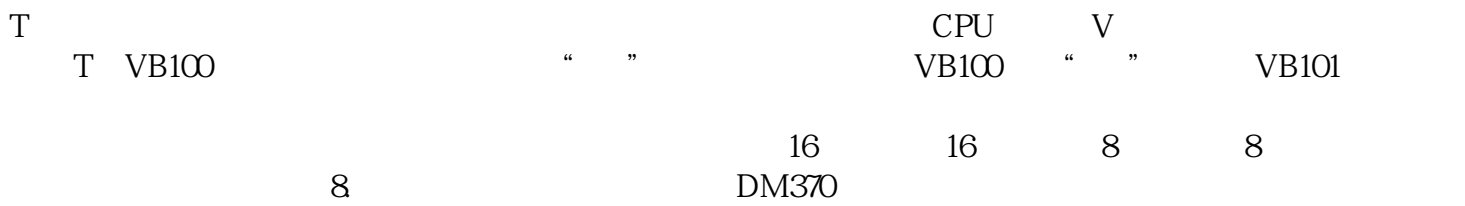

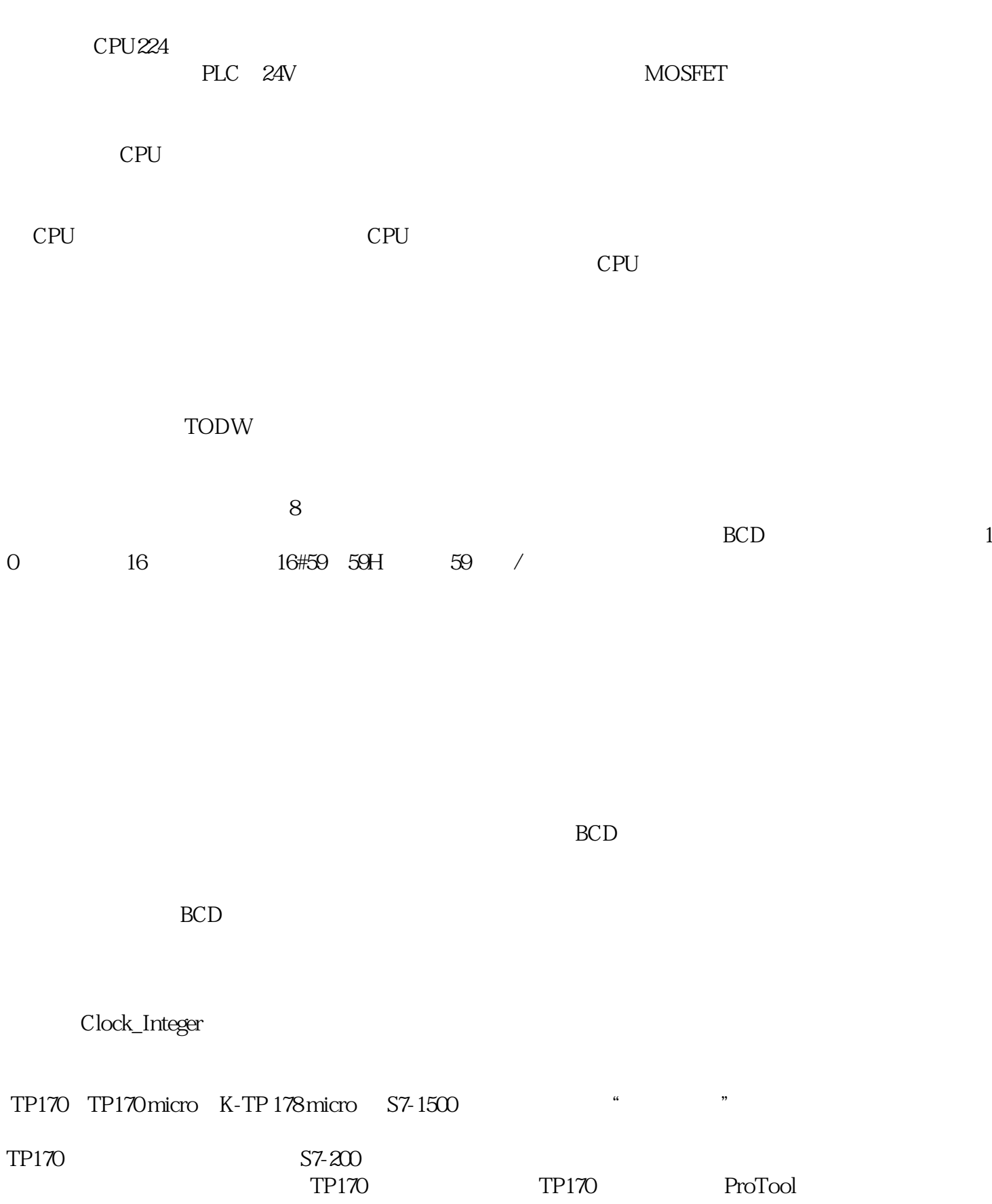

 $HMI$  S7-1500

S7-1500

## Micro/WIN V2 SP4

 $\sqrt{a}$